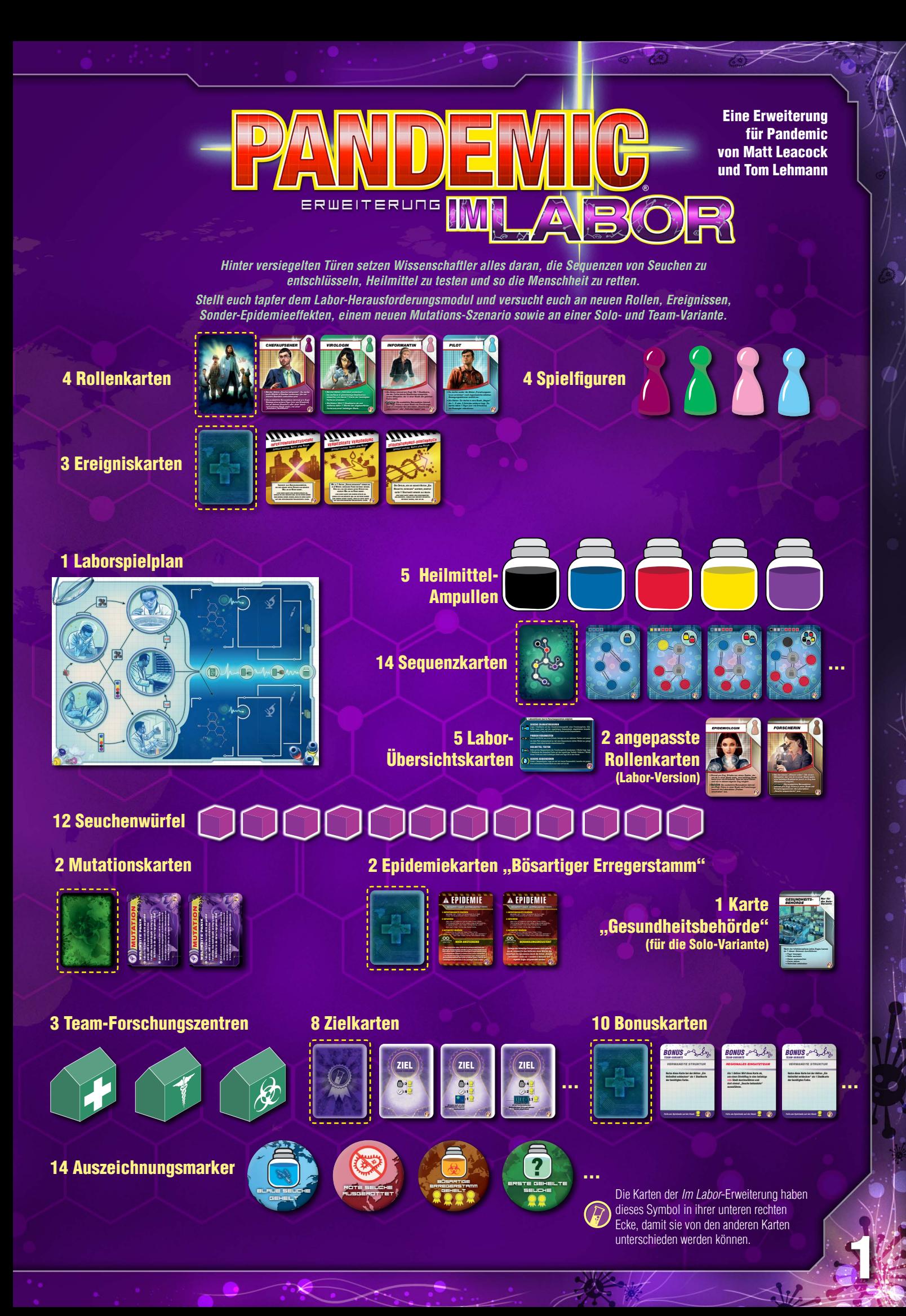

## SPIELBESCHREIBUNG

Diese Erweiterung beinhaltet 4 neue Rollen, 3 Ereigniskarten, 2 zusätzliche Elemente für die Herausforderungsmodule der Erweiterung "Auf Messers Schneide", ein neues Modul und 2 neue Spiel-Varianten. Zunächst solltet ihr das Grundspiel mit den neuen Rollen und Ereignissen spielen. Probiert dann das neue Modul 4 "Im Labor" oder auch die Solo-Variante oder Team-Variante aus.

- **Modul 4 "Im Labor":** Nehmt Proben, entschlüsselt Sequenzen von Seuchen und entdeckt so die Heilmittel.
- **Solo-Variante:** Als Einzelkämpfer wirst du nur von der Gesundheitsbehörde unterstützt.
- **Team-Variante:** Ihr versucht in mehreren rivalisierenden Teams Seuchen zu verhindern und Heilmittel zu entdecken.

Ihr könnt auch die Herausforderungsmodule der "Auf Messers Schneide"-Erweiterung dazunehmen, inklusive neuer Epidemiekarten "Bösartiger Erregerstamm" bzw. eines Mutationsszenarios.

# DIE NEUEN ROLLEN UND EREIGNISSE

*<sup>J</sup>ederzeit spielbar. Kostet Keine <sup>a</sup>Ktion. EREIGNIS*

*SEQUENZIERUNGS-DURCHBRUCH*

**Der Spieler, der die akkours Aktion "Ein heIlMIttel entdecken" ausführt, benötIgt dafür 1 stadtkarte WenIger als üblIch. lege dIese karte neben den spIelerkarten- ablagestapel. sobald das nächste heIlMIttel entdeckt Wurde, lege sIe ab.**

### Die neuen Rollen

Ġ

Fügt die 4 neuen Rollenkarten den Rollenkarten des Grundspiels hinzu, bevor ihr sie während der Spielvorbereitung mischt und an jeden Spieler 1 zufällige Karte austeilt. (Details zu den Rollenkarten siehe Seite 8.)

*Verwendet die Labor-Versionen der Epidemiologin und der Forscherin nur,* wenn ihr mit dem Modul 4 "Im Labor" spielt. Die Karte "Gesundheits*behörde" kommt nur in der Solo-Variante zum Einsatz.*

#### Die neuen Ereignisse

Bevor ihr die Handkarten an die Spieler austeilt, mischt verdeckt die neuen Ereigniskarten mit den anderen Ereigniskarten zusammen. Nehmt pro teilnehmenden Spieler 2 verdeckte Ereigniskarten und mischt diese in den Stapel der Stadtkarten ein.

Das Ausspielen der Ereigniskarten erfolgt genau wie im Grundspiel

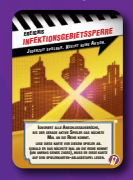

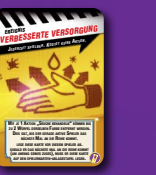

#### Hinweise zu den neuen Ereignissen

Nachdem diese neuen Ereigniskarten ausgespielt wurden, bleiben sie für eine gewisse Zeit offen liegen. Sie zählen in dieser Zeit weder zu den Handkarten noch zum Ablagestapel (und können daher nicht vom Krisenmanager genommen werden).

#### Verbesserte Versorgung

Dieses Ereignis betrifft ausschließlich solche Seuchenwürfel, die spezifisch durch die Aktion "Seuche behandeln" entfernt werden. Das Entfernen durch Spezialfähigkeiten von Rollenkarten oder Ereigniskarten reicht dafür nicht.

#### **Infektionsgebietssperre**

Wie üblich darf diese Karte nicht gespielt werden, während die Auswirkungen einer Infektions- oder Epidemiekarte abgehandelt werden. Wenn, dann muss sie vor dem Aufdecken einer solchen Karte gespielt werden. Dieses Ereignis unterbindet keine Ausbrüche, sondern eben nur eventuelle Anschlussausbrüche.

#### Sequenzierungs-Durchbruch

Im Spiel mit Modul 2 "Mutation" müssen die für die Heilung abgegebenen Karten dennoch 1 (bzw. 2) Karten von Städten enthalten, in denen mindestens 1 lila Seuchenwürfel liegt.

# ZUSATZ FÜR MODUL 1 …BÖSARTIGER ERREGERSTAMM"

Im Spiel mit dem Modul 1 "Bösartiger Erregerstamm" (aus der Erweiterung Auf Messers Schneide) könnt ihr diese beiden Karten den anderen Epidemiekarten "Bösartiger Erregerstamm" hinzufügen. Es gibt keine sonstigen Änderungen.

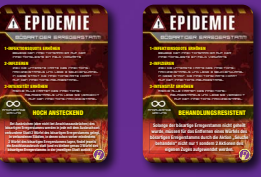

# ZUSATZ FÜR MODUL 2 "MUTATION": WELTWEITE PANIK

Hiermit könnt ihr das Modul 2 .. Mutation" aus der aus der Erweiterung "Auf Messers Schneide" modifizieren:

### Änderungen bei der Spielvorbereitung

2

Erhöht den Vorrat der lila Seuchenwürfel auf 24. Statt der 2 Mutationskarten aus der Erweiterung "Auf Messers Schneide", benutzt die 2 neuen Mutationskarten (mit den roten Titeln).

In Schritt 3 .9 Städte infizieren": Legt in die erste gezogene Stadt 1 lila Würfel (zusätzlich zu den 3 Seuchenwürfeln der Stadtfarbe). Legt in die vierte gezogene Stadt 2 lila Würfel (zusätzlich zu den 2 Seuchenwürfeln der Stadtfarbe). Legt in die siebte gezogene Stadt 3 lila Würfel (zusätzlich zum 1 Seuchenwürfel der Stadtfarbe).

*Bei diesem Szenario sind am Beginn bereits 24 Seuchenwürfel auf dem Spielplan (6 davon lila) sowie 11 Infektionskarten im Infektions-Ablagestapel (die 9 Infektionskarten aus Schritt 3 plus die 2 neuen Mutationskarten).*

### Änderungen im Spielablauf

- Wenn eine Mutationskarte gezogen wird, werden 2 lila Seuchenwürfel platziert, nicht nur 1.
- Um ein Heilmittel für die lila Seuche zu entdecken, müssen 5 Stadtkarten abgeworfen werden, deren Farben völlig egal sind. Von diesen Karten müssen jedoch mindestens 2 (nicht nur 1) zu Städten gehören, in denen momentan jeweils mindestens 1 lila Würfel liegt.

*Wenn ihr dieses Szenario mit Modul 1 "Bösartiger Erregerstamm" kombiniert, kann nun auch die lila Seuche als bösartiger Erregerstamm bestimmt werden. In diesem Fall ändern sich folgende Sonder-Epidemieeffekte: Bei "Komplexe Molekülstruktur" muss die zusätzliche Karte zu einer Stadt gehören, in der mindestens 1 lila Würfel liegt.* **Der Effekt von "Schlupfloch" wird ignoriert. "Rasante Neuinfektion"** *bezieht sich auf gezogene Mutationskarten.*

# **MODUL 4 ,,IM LABOR"**

Bei diesem Herausforderungsmodul müssen Heilmittel zunächst zahlreiche Laborschritte durchlaufen, bevor sie entdeckt werden können. Dieses Modul kann sowohl mit dem Grundspiel als auch mit anderen Herausforderungsmodulen bzw. Varianten kombiniert werden (außer der Team-Variante).

## Spielvorbereitung

Die Spielvorbereitung umfasst folgende Änderungen:

- Legt den Laborspielplan neben den großen Spielplan. Stellt die 5 Petrischalen auf die 5 Kreise, die auf dem Laborspielplan abgebildet sind.
- Mischt die Sequenzkarten und legt sie als verdeckten Stapel neben den Laborspielplan. Zieht 1 Sequenzkarte vom Stapel und legt sie offen auf das oberste Sequenzfeld.
- Benutzt statt der üblichen Heilmittelmarker die Heilmittel-Ampullen.

*Die lila Heilmittel-Ampulle benötigt ihr natürlich nur beim Spiel mit Modul 2 "Mutation" oder Modul 3 "Bioterrorist".*

- Jeder Spieler erhält eine Labor-Übersichtskarte.
- Legt die Rollenkarte "Einsatzleiter" unbenutzt zurück in die Schachtel. Benutzt die Labor-Versionen der Rollenkarten "Forscherin" und "Epidemiologin" statt ihrer normalen Rollenkarten.

*Die Fähigkeiten der Forscherin und der Epidemiologin sind unverändert. Im Spiel mit Modul 4 "Im Labor" haben sie jedoch – ebenso wie die Informantin – eine bestimmte zusätzliche Laboraktion zur Verfügung.*

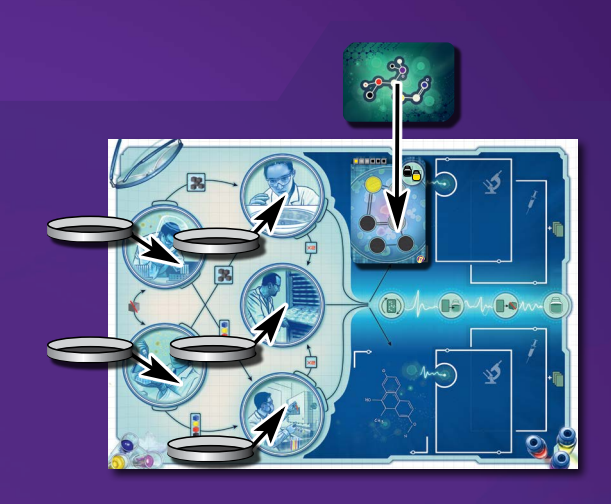

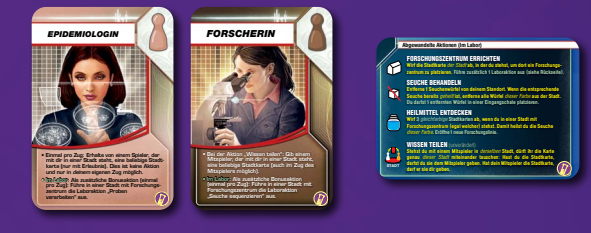

## SPIELBESCHREIBUNG

Bevor nun überhaupt ein Heilmittel für eine Seuche entdeckt werden kann, muss die entsprechende Seuche erst einmal im Labor charakterisiert, ihre Sequenz entschlüsselt und abschließend getestet werden. Dies erfolgt durch das Ausführen von Laboraktionen.

Auf dem Laborspielplan kann auf 2 Forschungslinien an genau 2 Heilmitteln parallel gearbeitet werden.

Die Sequenzkarte einer Forschungslinie gibt die Struktur einer Seuche vor. Jedoch muss mithilfe der Aktion "Seuche charakterisieren" erst einmal bestimmt werden, welche Seuche damit geheilt werden kann. Seuchenwürfel, die mit der Aktion "Seuche behandeln" vom Spielplan entfernt werden, dürfen nun auch in die Eingangsschalen auf der linken Seite des Laborspielplans als Proben gelegt werden. Diese gesammelten Seuchenwürfel können dann mithilfe der Aktion "Proben verarbeiten" auf die Sequenzkarte verschoben werden. Dabei muss jedes Feld der Sequenzkarte mit genau 1 farblich passenden Würfel befüllt werden. Graue Felder benötigen 1 Würfel in der Farbe des entsprechenden Heilmittels.

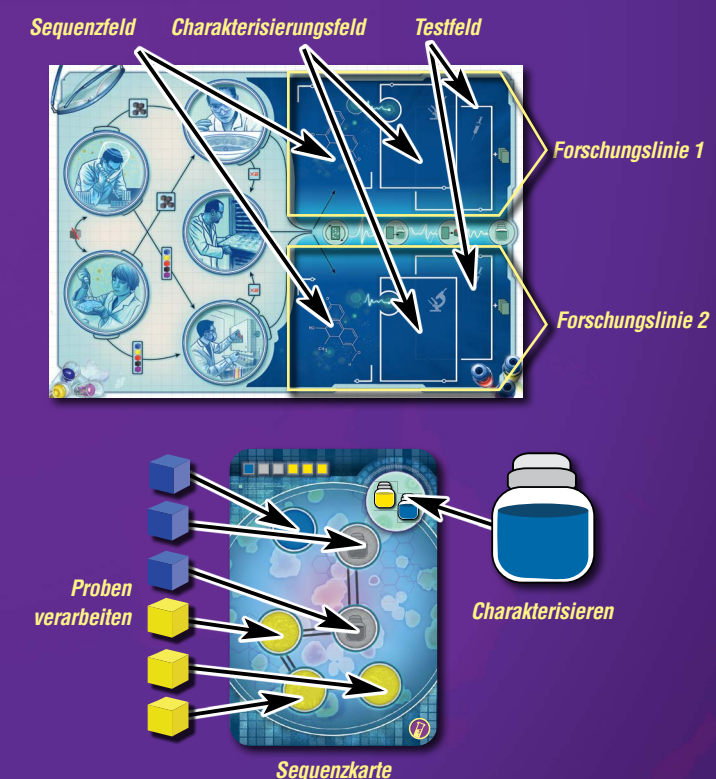

## SPIELABLAUF

Der grundlegende Spielablauf bleibt der gleiche. Wenn du an der Reihe bist, kannst du deine Aktionen wie üblich ausführen. Die Aktionen "Forschungszentrum errichten", "Seuche behandeln" sowie "Ein Heilmittel entdecken" werden jedoch etwas anders gehandhabt. Die Änderungen sind im Folgenden beschrieben. Außerdem gibt es speziell gekennzeichnete Laboraktionen.

Wichtig: Laboraktionen darfst du immer nur dann ausführen, wenn sich deine Spielfigur gerade in einer Stadt mit Forschungszentrum befindet (egal in welcher).

## AKTIONEN

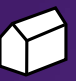

#### Forschungszentrum errichten

Wird wie gewohnt ausgeführt, mit folgender Änderung: Nachdem du das Forschungszentrum errichtet hast, darfst du sofort zusätzlich 1 beliebige Laboraktion ausführen. (Das kostet dich keine Aktion.)

*Falls ein Forschungszentrum mit dem Ereignis "Staatliche Subvention" errichtet wird, darf der errichtende Spieler ebenfalls sofort zusätzlich 1 beliebige Laboraktion ausführen, auch wenn er sich nicht in einer Stadt mit Forschungszentrum befindet.*

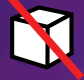

#### Seuche behandeln

Wird wie gewohnt ausgeführt, mit folgender Änderung: Du darfst 1 hierbei entfernten Seuchenwürfel alternativ in eine der beiden Eingangsschalen auf der linken Seite des Laborspielplans legen (anstatt in den Vorrat).

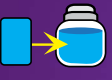

**CITY**

### Seuche charakterisieren (Laboraktion)

Bestimme die Seuchenfarbe einer Sequenzkarte (und damit das Heilmittel), indem du 1 Stadtkarte ausspielst und sie auf das Charakterisierungsfeld neben der Sequenzkarte legst. Die ausgespielte Stadtkarte muss jedoch die gleiche Farbe haben wie eine auf der Sequenzkarte abgebildete Ampulle.

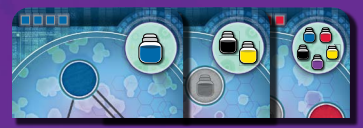

Lege anschließend die Heilmittel-Ampulle dieser Farbe zur Markierung auf die Sequenzkarte.

Nur wenn die Sequenzkarte charakterisiert wurde, dürfen im Folgenden Seuchenwürfel auf ihr platziert werden (mit der Aktion "Proben verarbeiten").

## Proben verarbeiten (Laboraktion)

Nimm alle Würfel aus 1 Petrischale und bewege sie entlang eines Pfeils zur folgenden Station (zu einer Petrischale bzw. auf eine Sequenzkarte). Je nach Art des benutzten Pfeils können dabei Würfel verloren gehen (und werden in den Vorrat zurückgelegt) oder aus dem Vorrat hinzukommen.

Die Proben werden je nach Schale unterschiedlich verarbeitet:

- Nimm alle Würfel aus einer der beiden Eingangsschalen in die Hand und bewege sie entweder zur Zentrifugenschale oder zur Trennerschale. Entscheidest du dich für die Zentrifugenschale, platziere aus deiner Hand alle Würfel einer Farbe dort (und lege die übrigen Würfel aus der Hand in den Vorrat zurück). Entscheidest du dich für die Trennerschale, platziere je 1 Würfel jeder in deiner Hand vertretenen Farbe dort (und lege die übrigen Würfel aus der Hand in den Vorrat zurück). Würfel, die sich bereits vorher in der Zentrifugen- bzw. Trennerschale befunden haben, bleiben dort unangetastet liegen.
- Du kannst Würfel vermehren, indem du alle Würfel aus der Zentrifugenschale oder alle Würfel aus der Trennerschale in die Hand nimmst und jedem Würfel in deiner Hand 1 weiteren Würfel derselben Farbe aus dem Vorrat hinzufügst. Lege dann sämtliche Würfel aus der Hand in die Wachstumsschale. Würfel, die sich bereits vorher in der Wachstumsschale befunden haben, bleiben dort unangetastet liegen.

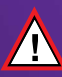

4

Falls du nicht die benötigte Anzahl Würfel in der Wachstumsschale platzieren kannst (weil der entsprechende Vorrat aufgebraucht ist) endet das Spiel sofort und ihr habt verloren!

• Nimm alle Würfel aus der Zentrifugenschale oder alle Würfel aus der Trennerschale oder alle Würfel aus der Wachstumsschale in die Hand und befülle damit 1 Sequenzkarte, die bereits charakterisiert worden ist. Auf jedem leeren Feld der Karte kann genau 1 Würfel der entsprechenden Farbe platziert werden. Würfel aus der Hand, für die kein Feld auf der Karte vorhanden ist, werden zurück in den Vorrat gelegt.

Jedes Feld auf der Sequenzkarte ist entweder rot, gelb, blau, schwarz oder grau. Auf grauen Feldern dürfen nur Würfel platziert werden, die der Farbe der Heilmittel-Ampulle entsprechen, die auf dieser Sequenzkarte liegt. Jedes Feld, das der Farbe einer bereits ausgerotteten Seuche entspricht, darf hingegen mit je 1 Würfel einer beliebigen Farbe befüllt werden.

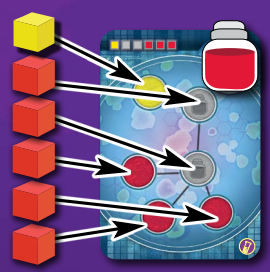

*Im Spiel mit Modul 3 "Bioterrorist" gilt: Sollten sich irgendwann (durch Sabotage) auf dem Spielplan weniger Forschungszentren befinden als Sequenzkarten auf dem Laborspielplan, schließt der Bioterrorist sofort eine Forschungslinie. Dazu entfernt er von dort eine Sequenzkarte seiner Wahl sowie alle eventuell gespielten Stadtkarten neben ihr, die dort zu ihrer Charakterisierung oder zum Testen abgelegt wurden. Eventuelle Würfel auf der Sequenzkarte legt er zurück in den Vorrat.*

*Würfel, die durch etwas anderes als die Aktion "Seuche behandeln" entfernt werden (z. B. Ereignisse oder Spezialfähigkeiten), dürfen nicht in den Eingangsschalen platziert werden. Wird mit 1 Aktion mehr als 1 Würfel entfernt, darf davon dennoch nur 1 Würfel in eine Eingangsschale gelegt werden. Würfel geheilter Seuchen, die automatisch durch die Spezialfähigkeit des Sanitäters entfernt werden, müssen sämtlich in den Vorrat gelegt werden.*

*Im Spiel mit Modul 2 "Mutation" oder Modul 3 "Bioterrorist" gilt: Die Stadtkarte, die zur Charakterisierung der lila Seuche ausgespielt wird, muss zu einer Stadt gehören, in der mindestens ein lila Würfel liegt.*

*Falls eine Sequenzkarte als dieselbe Seuche charakterisiert wird wie die Sequenzkarte der bereits vorhandenen Forschungslinie, legt die Heilmittel-Ampulle von dort auf die soeben charakterisierte Sequenzkarte um. Dann schließt die bereits vorhandene Forschungslinie, indem ihr ihre Sequenzkarte und eventuell gespielten Stadtkarten abwerft und eventuelle Würfel von der Sequenzkarte zurück in den Vorrat legt.*

*Eingangsschalen Zentrifugenschale Wachstumsschale*

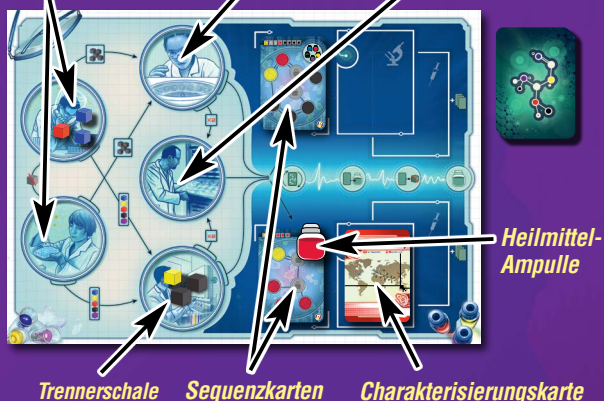

Beispiel 1: In der oberen Eingangsschale befinden sich 1 roter und 2 blaue Würfel. Willst du diese in die Zentrifugenschale bewegen, legst du entweder die 2 blauen oder den roten Würfel dort hinein (und den/ die Würfel der anderen Farbe zurück in den Vorrat). Willst du sie in die Trennerschale bewegen, legst du 1 blauen und den roten Würfel dort hinein (und den zweiten blauen Würfel zurück in den Vorrat).

Beispiel 2: In der Trennerschale befinden sich 1 gelber und 2 schwarze Würfel. Wenn du diese in die Wachstumsschale bewegst, werden durch Verdoppelung daraus 2 gelbe und 4 schwarze Würfel.

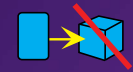

## Ein Heilmittel testen (Laboraktion)

—

Wenn eine Sequenzkarte charakterisiert ist und mindestens 1 Würfel auf ihr liegt: Spiele mit dieser Aktion 1 Stadtkarte aus, die der Farbe der Heilmittel-Ampulle auf der Sequenzkarte entspricht, und lege die Stadtkarte auf das zugehörige Testfeld. Dann entferne dafür genau 1 Würfel dieser Farbe aus einer Stadt deiner Wahl und lege ihn zurück in den Vorrat.

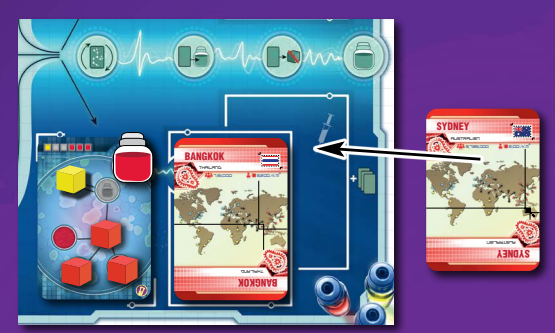

*Im Spiel mit dem "Weltweite Panik"-Szenario für Modul 2 "Mutation" (und nur dort) gilt: Soll das lila Heilmittel getestet werden, muss dafür eine Stadtkarte ausgespielt werden, in deren Stadt mindestens 1 lila Würfel liegt (das muss aber nicht zwangsläufig der Würfel sein, der entfernt werden soll). Im Spiel mit dem normalen Modul 2 "Mutation" oder Modul 3 "Bioterrorist" darf zum Testen der lila Seuche eine beliebige Stadtkarte ausgespielt werden.*

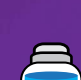

### Ein Heilmittel entdecken

Sobald eine Forschungslinie komplett ist - das heißt, sie wurde charakterisiert und getestet und alle Felder auf der Sequenzkarte sind mit Würfeln befüllt – kannst du ihr Heilmittel endlich entdecken. Dafür musst du wie immer in einer Stadt mit Forschungszentrum stehen. Außerdem musst du 3 Stadtkarten (nicht 5) in der Farbe der Heilmittel-Ampulle dieser Forschungslinie abwerfen. Dann lege die Heilmittel-Ampulle auf das zugehörige Ampullenfeld auf dem Spielplan und schließe die Forschungslinie, indem du die dort vorhandenen Stadtkarten auf den Spielerkarten-Ablagestapel legst, die Sequenzkarte abwirfst und die Würfel darauf zurück in den Vorrat legst. Ziehe dann sofort eine neue Sequenzkarte, lege sie auf das leere Sequenzfeld und eröffne damit eine neue Forschungslinie.

### Seuche sequenzieren (Laboraktion)

Ziehe 1 Sequenzkarte vom Stapel. (Falls der Stapel leer ist, mische zunächst die abgeworfenen Sequenzkarten und bilde daraus einen neuen verdeckten Stapel.) Die gezogene Karte kannst du entweder einfach abwerfen oder auf ein leeres Sequenzfeld des Laborspielplans legen oder sie gegen eine dort liegende Sequenzkarte austauschen. Allerdings darf die Karte nur dann auf ein leeres Sequenzfeld gelegt werden, wenn sich bereits mindestens 2 Forschungszentren auf dem Spielplan befinden.

Wenn du eine bereits charakterisierte Sequenzkarte austauschst, prüfe zunächst, ob die neue Sequenzkarte ebenfalls der Farbe der vorhandenen Heilmittel-Ampulle entspricht. Wenn ja, transferiere die Heilmittel-Ampulle und alle eventuell passenden Würfel auf die neue Karte (eventuell überschüssige Würfel kommen zurück in den Vorrat) und wirf die alte Sequenzkarte ab. Wenn nein, lege die Heilmittel-Ampulle und alle eventuell vorhandenen Würfel zurück in den Vorrat und wirf sowohl die alte Sequenzkarte als auch die vorhandene Charakterisierungskarte sowie eventuelle Testkarten ab.

## GEWINNEN UND VERLIEREN

Die Bedingungen für Gewinnen und Verlieren sind dieselben wie im Grundspiel.

Tipp: Wenn es von einer Farbe nur wenige Würfel auf dem Spielplan gibt, benutzt diese vorrangig für das Befüllen der Sequenzkarte, mit der ihr das Heilmittel genau dieser Farbe entdecken könnt, anstatt sie für Sequenzkarten anderer Farben zu verschwenden.

*Die Wissenschaftlerin benötigt nur 2 Karten, um ein Heilmittel zu entdecken. Alle sonstigen Effekte und Fähigkeiten, die es ermöglichen mit einer veränderten Kartenanzahl ein Heilmittel zu entdecken, werden analog nicht wie üblich auf 5 Karten, sondern auf 3 Karten angewandt.*

*Falls ihr mit einem Modul spielt, in der die lila Seuche verwendet wird, dürfen die Farben der Stadtkarten, die zum Entdecken des lila Heilmittels abgeworfen werden, völlig beliebig sein. Es ist auch nicht nötig, dass eine Stadt darunter ist, in der ein lila Würfel liegt.*

*Diese Aktion ist z. B. hilfreich, um eine zweite Forschungslinie zu eröffnen, Sequenzkarten von geheilten Seuchen auszutauschen oder auch effizientere Sequenzkarten zu finden.*

*Sehr seltene Ausnahme: Falls das Spiel dadurch endet, dass der Spielerkarten-Nachziehstapel aufgebraucht ist und es 1 oder auch mehrere Seuchen gab, die nie aufgetreten sind (weil nicht mal 1 Würfel der Farbe auf den Spielplan gelangt ist), dann gewinnen die Spieler auch dann, wenn sie alle übrigen Seuchen geheilt haben. (Da es in diesem Modul nicht möglich ist, eine Seuche zu heilen, ohne mindestens 1 Würfel der Farbe eingesammelt zu haben.)*

## ZUR ERINNERUNG

- Laboraktionen können nur in Forschungszentren ausgeführt werden.
- Beim Verarbeiten von Proben *müssen alle* Würfel einer Schale verarbeitet werden.
- Würfel vom Laborspielplan dürfen nicht freiwillig in den Vorrat zurückgelegt werden. Sie kommen nur dann dorthin zurück, wenn sie beim Verarbeiten entsprechend verlorengehen.
- Erst wenn eine Sequenzkarte charakterisiert ist, dürfen Würfel auf ihr platziert werden.
- Graue Felder auf Sequenzkarten müssen mit Würfeln befüllt werden, die der Farbe der Heilmittel-Ampulle entsprechen, die auf dieser Sequenzkarte liegt.
- Erst wenn mindestens 1 Würfel auf einer Sequenzkarte liegt, darf das Heilmittel dieser Forschungslinie getestet werden.
- Wird ein Würfel durch das Testen eines Heilmittels vom Spielplan entfernt, muss er in den Vorrat zurückgelegt werden.
- Die Charakterisierung einer Seuche, das Testen sowie das Entdecken des Heilmittels können von unterschiedlichen Spielern durchgeführt werden.
- Felder auf Sequenzkarten, die der Farbe einer bereits ausgerotteten Seuche entsprechen, dürfen mit Würfeln einer beliebigen Farbe befüllt werden.
- Würfel von ausgerotteten Seuchen können weiterhin benutzt werden, um Felder auf Sequenzkarten zu füllen.

# SOLO-VARIANTE

In der Solo-Variante stellst du dich den Seuchen als Einzelkämpfer. Dabei wirst du nur ein wenig durch die Gesundheitsbehörde unterstützt. Diese Variante kann mit anderen Herausforderungsmodulen kombiniert werden, außer mit Modul 3 "Bioterrorist".

## Spielvorbereitung

Die Spielvorbereitung ist identisch mit der im Spiel zu zweit, mit folgenden Änderungen:

- Bevor du Ereigniskarten und Stadtkarten zusammenmischst, reduziere die Anzahl der verwendeten Stadtkarten zunächst. Mische dazu die Stadtkarten und ziehe dann verdeckt eine bestimmte Anzahl (je nach Schwierigkeitsstufe) und lege diese sofort auf den Spielerkarten-Ablagestapel: in der Einsteigerstufe sind das 8, in der Standardstufe 12, in der Heldenstufe 14 und in der Legendenstufe 16 Stadtkarten. Falls von diesen Karten mehr als 6 dieselbe Farbe haben, wiederhole das Ganze solange bis keine Farbe häufiger als 6 mal im Spielerkarten-Ablagestapel vertreten ist.
- Lege die Ereigniskarte "Sondergenehmigung" unbenutzt zurück in die Schachtel. Mische dann insgesamt 4 zufällige Ereigniskarten in den reduzierten Stapel der Stadtkarten ein und ziehe dann 4 Karten auf die Hand.
- Lege den Logistiker, die Forscherin, die Epidemiologin und die Informantin unbenutzt zurück in die Schachtel. Ziehe von den übrigen Rollenkarten eine zufällige als deine Rolle.

*Der Chefaufseher und Pilot sind schwächer als üblich, können aber dennoch benutzt werden.*

• Lege die Karte "Gesundheitsbehörde" bereit (sozusagen als virtuellen zweiten Spieler). Ziehe 4 Karten vom Spielerkarten-Nachziehstapel und lege diese als "Kartenhand" offen neben die Karte "Gesundheitsbehörde". Die Gesundheitsbehörde besitzt keine Figur.

### **Spielablauf**

Du führst deinen Zug ganz normal aus, nur die Aktion "Wissen teilen" ist nicht möglich. Nachdem du wie gewohnt die Infektionsphase ausgeführt hast, darfst du für die nachsenn der meisgenommene informationspriese datgenammense, daher der die die die die die die stellen der die<br>Gesundheitsbehörde genau 1 der nachstehenden Aktionen ausführen. (Diese 1 Aktion ist quasi der Zug der Gesundheitsbehörde. Nachschubphase und Infektionsphase gibt es für sie nicht.) Danach bist du wieder mit deinem normalen Zug dran usw.

### Aktionen der Gesundheitsbehörde

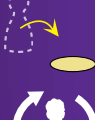

**Bewegung:** Führe 1 Bewegungsaktion mit deiner Figur aus. Bei Direkt- oder Charterflügen musst du dafür eine Stadtkarte aus der **GB** "Kartenhand" der Gesundheitsbehörde abwerfen.

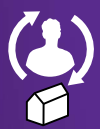

**Rollenwechsel:** Wenn sich deine Figur in einem Forschungszentrum befindet, darfst du dir eine neue Rolle aussuchen (samt Spielfigur). Lege die alte Rollenkarte und Spielfigur in die Schachtel zurück, da sie **GB** nicht noch einmal gewählt werden dürfen (außer durch das Ereignis "Neuer Auftrag").

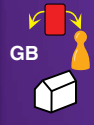

**Datenaustausch:** Wenn sich deine Figur in einem Forschungszentrum befindet, darfst du 1 deiner Handkarten (die aber dieselbe Farbe haben muss, wie die Stadt, in der du dich befindest) gegen 1 beliebige "Handkarte" der Gesundheitsbehörde tauschen. Das Handkartenlimit wird hierbei ignoriert.

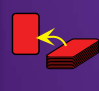

6

**Karte ziehen:** Ziehe 1 Karte vom Spielerkarten-Nachziehstapel und füge sie den "Handkarten" der Gesundheitsbehörde hinzu. Solltest du eine Epidemiekarte ziehen, wickle diese ganz normal ab. Das "Handkartenlimit" der Gesundheitsbehörde liegt wie üblich bei 7 Karten. Wird das Limit überschritten, muss die "Hand" wie üblich auf 7 Karten reduziert werden. (Auch das Spielen von Ereigniskarten ist hierfür möglich).

**Ein Heilmittel entdecken:** Wirf 5 gleichfarbige Stadtkarten von den "Handkarten" der Gesundheitsbehörde ab. Damit entdeckt die Gesundheitsbehörde das Heilmittel der farblich passenden Seuche.

*Im Spiel mit Modul 4 "Labor" darfst du als die 1 Aktion der Gesundheitsbehörde alternativ 1 der Laboraktionen ausführen.*

Du darfst jederzeit Ereigniskarten aus deiner oder der Kartenhand der Gesundheitsbehörde ausspielen. Die Ereignisse "Neubewertete Forschungsergebnisse" und "Zeitgewinn" dürfen auch auf die Gesundheitsbehörde angewandt werden.

## GEWINNEN UND VERLIEREN

Die Solo-Variante wird nach den üblichen Regeln gewonnen oder verloren. Viel Glück!

## TEAM-VARIANTE

Diese Variante könnt ihr zu viert oder zu sechst spielen. Dabei bilden immer 2 Spieler zusammen ein Team und versuchen bei der Seuchenbekämpfung mehr Prestigepunkte als die anderen zu sammeln. Das Team mit den meisten Prestigepunkten am Spielende gewinnt. Hierdurch kommt ein kompetitives Element ins Spiel.

Diese Variante kann mit anderen Modulen kombiniert werden, jedoch nicht mit Modul 3 "Bioterrorist" und auch nicht mit Modul 4 "Im Labor".

## **Spielvorbereitung**

Führt die Spielvorbereitung wie gewohnt durch, mit folgenden Änderungen:

- Wenn ihr zu viert spielt, bildet 2 Teams, wenn ihr zu sechst spielt, bildet 3 Teams. Jedes Team besteht aus 2 Spielern, die direkt nebeneinander sitzen sollten. Gebt jedem Team eine Übersichtskarte.
- Mischt die Zielkarten und teilt an jedes Team eine verdeckte Zielkarte aus. Die restlichen kommen unbesehen zurück in die Schachtel. Jedes Team darf seine Zielkarte geheim ansehen, aber sollte den anderen Teams nichts darüber verraten.
- Mischt die Rollenkarten und teilt an jedes Team verdeckt 3 Rollen aus. Jedes Team sucht sich aus seinen 3 Rollen geheim 2 Rollen aus und legt fest, wer von beiden welche Rolle übernimmt. Die jeweils überschüssige Rollenkarte kommt verdeckt in die Schachtel zurück. Sobald jeder Spieler 1 Rolle verdeckt vor sich liegen hat, decken die Spieler ihre jeweilige Rollenkarte auf und nehmen sich ihre Spielfiguren.
- Benutzt pro Spieler 2 zufällige Ereigniskarten, die ihr verdeckt in den Spielerkarten-Nachziehstapel einmischt und teilt dann an jeden Spieler 2 Karten aus.
- Im Spiel mit Modul 1 "Bösartiger Erregerstamm" legt die Epidemiekarte mit dem Sonder-Epidemieeffekt "Schlupfloch" zuvor unbenutzt zurück in die Schachtel.
- Mischt die 10 Bonuskarten. Legt davon genau so viele verdeckt bereit, wie ihr Epidemiekarten verwendet. Die restlichen Bonuskarten kommen unbesehen in die Schachtel zurück. Mischt dann beim Vorbereiten des Spielerkarten-Nachziehstapels (Schritt 5) in jeden Teilstapel nicht nur wie üblich jeweils 1 Epidemiekarte, sondern auch jeweils 1 verdeckte Bonuskarte mit ein.

#### *Bonuskarten dürfen – anders als Ereigniskarten – nur im eigenen Zug eingesetzt werden. Wenn die Troubleshooterin die Bonuskarte "Regionales Einsatzteam" ausspielt, muss auch sie diese abwerfen.*

- Legt die 14 Auszeichnungsmarker neben dem Spielplan bereit. Die 2 Auszeichnungen "Bösartiger Erregerstamm" bzw. die 2 Auszeichnungen "Lila Seuche" könnt ihr natürlich weglassen, wenn ihr nicht mit den entsprechenden Modulen spielt.
- **Wichtig:** Legt den Infektionsmarker auf das dritte 2er-Feld (anstatt auf das erste) der Infektionsleiste.
- Jedes Team erhält eines der Team-Forschungszentren. (Diese sind zusätzlich zu den normalen und demjenigen in Atlanta im Spiel.)
- Legt zunächst ein Team fest, das gleich das Spiel beginnen soll. Angefangen bei dem Team, das rechts davon sitzt, und dann gegen den Uhrzeigersinn stellt zuvor noch jedes Team sein Team-Forschungszentrum und seine beiden Figuren in eine Startstadt seiner Wahl. (Die einzelnen Team-Forschungszentren müssen dabei aber mindestens 3 Städte voneinander entfernt platziert werden.) Beginnt dann das Spiel.

### Spielablauf

Jedes Team hat in der Aktionsphase seines Zuges 6 Aktionen zur Verfügung. Dabei können die beiden Spieler entscheiden, ob einer davon 2 Aktionen und der andere 4 Aktionen oder ob beide je 3 Aktionen ausführen. Die Spieler kommen dabei aber immer in Sitzreihenfolge an die Reihe und jeder muss seine Aktionen am Stück ausführen (also niemals abwechselnd).

#### *Die Generalistin darf wie immer 1 Aktion zusätzlich ausführen.*

Danach folgt die Nachschubphase, in der jeder Spieler des Teams in Sitzreihenfolge je 1 Spielerkarte auf die Hand zieht. Epidemiekarten werden ganz normal abgewickelt, ebenso gilt für jeden Spieler das übliche Handkartenlimit von 7.

Abschließend führt das Team gemeinsam die Infektionsphase genau einmal ganz normal aus.

*Sobald der Infektionsmarker das letzte Feld der Infektionsleiste (4) erreicht hat, bleibt er auf diesem Feld liegen, da sich die Quote nicht weiter erhöhen kann.*

Das nächste Team im Uhrzeigersinn führt dann seinen Zug aus.

### Aktionen

Die Aktionen werden normal ausgeführt, mit folgenden Ausnahmen:

- "Wissen teilen" funktioniert mit dem eigenen Teampartner ganz normal als 1 Aktion. Wer  $a$ ber mit einem anderen Team "Wissen teilen" will, muss dafür 2 Aktionen aufwenden.
- Das eigene Team-Forschungszentrum darf nur von dem besitzenden Team benutzt werden (um Heilmittel zu entdecken etc.). Die jeweilige Stadt darf natürlich dennoch von allen betreten werden. Es ist auch erlaubt, ein normales Forschungszentrum zu einem Team-Forschungszentrum hinzuzubauen. Team-Forschungszentren dürfen nicht an anderer Stelle neu errichtet werden.
- Die folgende Ausnahme gilt nur, wenn ihr zu sechst spielt: Für die Aktion "Ein Heilmittel entdecken" benötigt ihr jeweils 1 Karte weniger als üblich (also 4 statt 5, die Wissenschaftlerin 3 statt 4, etc.)

Falls mehrere Teams zur gleichen Zeit Ereigniskarten ausspielen wollen, darf das Team damit anfangen, das gerade am Zug ist. Die anderen Teams kommen dann entsprechend im Uhrzeigersinn dran.

### Auszeichnungen

Wenn im Zug eines Teams 1 oder mehrere Seuchen geheilt oder ausgerottet werden, erhält dieses Team sofort den/die entsprechenden Auszeichnungsmarker und legt ihn/sie offen vor sich ab. Je nach Zielkarte bringen Auszeichnungsmarker am Spielende Prestigepunkte. Falls eine Seuche durch ein Ereignis ausgerottet wird, erhält das Team den entsprechenden Marker, das die Ereigniskarte ausgespielt hat.

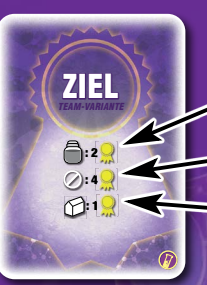

Es gibt des weiteren Auszeichnungen für die "erste geheilte Seuche" und die "erste ausgerottete Seuche". Außerdem für das Heilen sowie das Ausrotten des bösartigen Erregerstamms

bzw. der mutierten, Iila Seuche (sofern mit den entsprechenden Modulen gespielt wird). Auf diesen Auszeichnungsmarkern sind bereits Prestigepunkte aufgedruckt, die dem **ausgerottet** besitzenden Team zusätzlich gutgeschrieben werden.

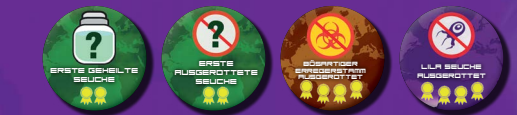

Team 4 Prestigepunkte zusätzlich. (Das steht auch noch mal auf der Rückseite **ausgerottet schwarze Seuche geheilt ausgerottet** *des Auszeichnungsmarkers "Lila Seuche ausgerottet"). Im Spiel mit Modul 2 "Mutation" gilt: Falls das Spiel damit endet, dass ein Team den letzten lila Würfel vom Spielplan entfernt (siehe unten), erhält dieses* 

## **GEWINNEN UND VERLIEREN** SPIELENDE /

Das Spiel endet sofort, wenn ihr alle zusammen nach den üblichen Regeln verliert oder wie folgt gewinnt:

- Für alle 4 Seuchen wurden Heilmittel entdeckt.
	- **oder**
- Für 3 Seuchen wurden Heilmittel entdeckt und diese 3 sind ausgerottet.

Nur wenn ihr gewonnen habt, gilt: Jedes Team deckt nun seine Zielkarte auf und rechnet dafür seine Gesamtzahl an Prestigepunkten aus. Hinzu kommen noch direkte Prestigepunkte eventueller Auszeichnungen und aufgesparter Bonuskarten. Das Team, das die meisten Prestigepunkte verbuchen kann, ist Gesamtsieger. Bei Gleichstand gibt es mehrere Gesamtsieger.

Im Spiel mit Modul 2 "Mutation" sind die Siegbedingungen etwas abgewandelt. Ihr gewinnt, wenn:

- Für alle 5 Seuchen Heilmittel entdeckt wurden oder
- der letzte lila Würfel vom Spielplan entfernt wird, während bereits für die 4 Standardseuchen Heilmittel entdeckt wurden oder
- für 4 der 5 Seuchen Heilmittel entdeckt wurden und diese 4 ausgerottet sind *oder*
- der letzte lila Würfel vom Spielplan entfernt wird, während für 3 der 4 Standardseuchen bereits Heilmittel entdeckt wurden und diese 3 auch schon ausgerottet sind.

## **Anstandsregeln**

Die Spieler dürfen bei den Planungsgesprächen anderer Teams zuhören. Teampartnern ist es aber gestattet, sich gegenseitig geheim ihre Karten zu zeigen und auf diese zu deuten, wenn sie möglichst wenig verraten wollen.

Die Team-Variante kann durchaus einfacher als das Normalspiel sein, da jedem Team mehr Aktionen und zwei Kartenhände zur Verfügung stehen – auch wenn die Infektionsquote höher ist. Die meisten Seuchen können so ausgerottet werden. Allerdings kann das Spiel schon mal verloren gehen, wenn ein Team, das zurückliegt, nicht dabei helfen will, die letzte Seuche zu heilen. Die Teams sollten daher ihre Zielkarten geheimhalten, damit der Ausgang offen bleibt. Das Ausrotten von Seuchen ist auch für zurückliegende Teams sinnvoll, da sie dadurch sowohl zu den anderen aufschließen als auch das Spiel beenden können, ohne dass das letzte Heilmittel entdeckt wurde.

#### **Ontion**

Wenn ihr die Team-Variante häufiger gespielt habt, könnt ihr bei der Spielvorbereitung jedem Team gleich mit den 3 Rollenkarten zusammen 2 Zielkarten austeilen. Daraus sucht sich dann jedes Team seine 2 Rollen sowie seine 1 Zielkarte aus.

Prestigepunkte pro eigener Heilmittel-Auszeichung

Prestigepunkte pro eigener Ausrottungs-Auszeichnung

Prestigepunkte pro Forschungszentrum auf dem Spielplan (ohne Team-Forschungszentren)

7

## ROLLENKARTEN

Jeder von euch nimmt eine andere Rolle ein und verfügt damit über individuelle Sonderfähigkeiten.

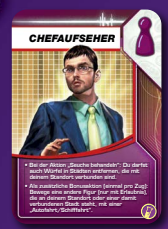

## **CHEFAUFSEHER**

Der Chefaufseher darf:

- mit der Aktion "Seuche behandeln" 1 Würfel entweder von seinem Standort oder aus einer Nachbarstadt entfernen (einer Stadt, die mit seinem Standort direkt verbunden ist),
- die Spielfigur eines anderen Spielers, die mit ihm in einer Stadt oder in einer Nachbarstadt steht, einmal pro Zug mit 1 freien Bonusaktion "Autofahrt/Schifffahrt" bewegen (zusätzlich zu seinen anderen Aktionen).

Er darf eine Spielfigur nur bewegen, wenn der Besitzer die Bewegung erlaubt.

*Der Chefaufseher darf mit seiner Fähigkeit nicht den Piloten bewegen.*

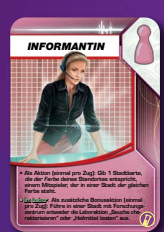

## INFORMANTIN

Die Informantin darf mit 1 Aktion 1 Stadtkarte in der Farbe der Stadt, in der sie steht, an einen Spieler weitergeben, der in einer Stadt der gleichen Farbe steht. Diese Aktion darf sie einmal pro Zug (und nur in ihrem eigenen) ausführen.

Im Spiel mit Modul 4 "Im Labor": Zusätzlich zu ihren anderen Aktionen darf sie einmal pro Zug 1 freie Bonusaktion "Seuche charakterisieren" oder "Ein Heilmittel testen" ausführen. Dafür muss sie sich aber in einer Stadt mit Forschungszentrum befinden.

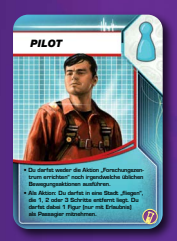

## PILOT

Der Pilot darf keine regulären Bewegungsaktionen ausführen und auch nicht die Aktion "Forschungszentrum errichten". Dafür darf er sich mit je 1 Aktion in eine Stadt bewegen, die mit seinem Standort über 1, 2 oder 3 Verbindungslinien verbunden ist (also maximal 3 Städte entfernt liegt). Er darf dabei 1 Figur als Passagier mitnehmen.

*Eine andere Figur darf er nur dann mitnehmen, wenn der Besitzer die Bewegung erlaubt. Die Figur muss außerdem in derselben Stadt wie er stehen. Eventuelle Fähigkeiten des Passagiers betreffen nur die Stadt, in der sie landen, keine Stadt dazwischen. Vom Logistiker oder durch das Ereignis "Sondergenehmigung" darf der Pilot nur mit normalen Bewegungsaktionen bewegt werden. Der Pilot darf "Regionales Einsatzteam"- Karten ausspielen.*

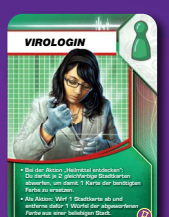

#### **VIROLOGIN**

Die Virologin darf:

- bei der Aktion "Ein Heilmittel entdecken" ie 1 Stadtkarte der benötigten Farbe durch 2 gleichfarbige Stadtkarten einer anderen Farbe ersetzen.
- mit ie 1 Aktion 1 Stadtkarte ausspielen, um damit 1 Würfel in der Farbe der gespielten Stadtkarte aus einer beliebigen Stadt zu entfernen und in den Vorrat zu legen.

*Beim Entdecken eines Heilmittels darf sie ihre Fähigkeit auch mehrfach einsetzen. Z. B. könnte sie 2 gelbe, 2 blaue und 3 rote Stadtkarten abgeben, um das Heilmittel der roten Seuche zu entdecken (wofür sie eigentlich 5 rote Karten bräuchte).*

## EPIDEMIOLOGIN

**Im Spiel mit Modul 4 "Im Labor":** Zusätzlich zu ihren anderen Aktionen darf sie einmal pro Zug 1 freie Bonusaktion "Proben verarbeiten" ausführen. Dafür muss sie sich aber in einer Stadt mit Forschungszentrum befinden.

## **FORSCHERIN**

Im Spiel mit Modul 4 "Im Labor": Zusätzlich zu ihren anderen Aktionen darf sie einmal pro Zug 1 freie Bonusaktion "Seuche sequenzieren" ausführen. Dafür muss sie sich aber in einer Stadt mit Forschungszentrum befinden.

## **CREDITS**

Autoren: Matt Leacock und Tom Lehmann Illustration: Chris Quilliams Entwicklung: Team Z-Man Games

**Besonderer Dank gilt:** Ron Sapolsky, Heidi Brierley und Marcia Babcock für die hilfreichen Einblicke in die Seuchenanalyse, Laborarbeit und Impfstoffaufbereitung. Etwaige Vereinfachungen und Fehler gehen dabei auf unser Konto. Außerdem danken wir besonders John Knoerzer für unermüdliches Spieletesten, Vylar Kaftan für seine Hilfe bei der Solo-Variante und Wei-Hwa Huang für das Gegenlesen der Regeln.

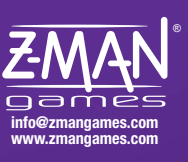

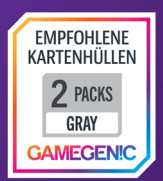

© 2013 Z-Man Games. Z-Man Games und Pandemic sind ® von Z-Man Games. Gamegenic und das Gamegenic-Logo sind TM & © von Gamegenic GmbH, Deutschland. Spielmaterial kann von der Abbildung abweichen.

## **TESTSPIELER**

Sterling und Marcia Babcock, Hannah Bellwoar, Andrew und Shannon Bouffard, Jim und Veronica Boyce, Heidi Brierley, Jenny Broeker, Sunshine Buchler, D.J. Byrne, Brian Chin, Nicole Coppage, Aaron Curtis, Lincoln Damerst, David desJardins, Steve Duff, Sandra Emerson, Chris und Kim Farrell, Jonathan Franklin, Rich Fulcher, John Garnett, Brandon George, David Grainger, Daniel Grant, Kris Gould, Beth Howard, Beth Heile, Ken Herbert, Carlos Hernández, Jay Heyman, Darren Hron, Wei-Hwa Huang, Chris Johnson, Vylar Kaftan, Teri Karobonik, Josh Kaufman, Stephanie Kelleher, John Knoerzer, Adam Kunsemiller, Trisha Lantznester, Donna Leacock, Paul und Cole Luebbers, Terry Lyzen, Paul Markarian, Naomi McArthur, Barak Michener, Arthur O'Dwyer, John Perry, Nikki Pontius, Richard Potthoff, Mary Prasad, Johnathan Pulos, Jeff Rawlings, Tom Rosen, David Roth, Ron Sapolsky, Amanda Schloss, Emily Scott, Zev Shlasinger, Gurtej Singh, Rob Smolka, John Spence, Matt und Sarah Spikes, Devin Stinchcomb, Birgit Stolte, Adan Streed, Brian Symington, Elizabeth Terlinden, Rebecca Tortell, Rob Watkins, Rae Yip, Michelle Zentis und David Zevin.